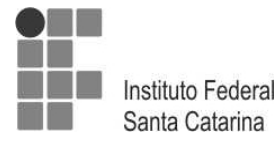

#### **Leia com atenção estas instruções gerais antes de realizar a prova:**

- **1** Confira se este caderno de provas corresponde ao cargo/área (cabeçalho desta página) para o qual você se candidatou.
- **2** Confira os dados impressos no cartão de respostas. Quaisquer problemas deverão ser comunicados ao fiscal de sala, para registro em ata.
- **3** Assine o cartão de respostas.
- **4** Verifique se este caderno de prova contém 40 questões. Não serão consideradas reclamações posteriores ao término da prova.
- **5** Cada questão da prova constitui-se de cinco alternativas, identificadas pelas letras A, B, C, D e E, das quais apenas uma será a resposta correta.
- **6** Preencha primeiramente o rascunho do cartão de respostas, que se encontra no verso desta folha; em seguida, passe-o a limpo, com caneta esferográfica azul ou preta. Qualquer outra cor de tinta não será aceita pela leitora ótica.
- **7** Preencha o cartão de respostas completando totalmente a pequena bolha, ao lado dos números, que corresponde à resposta correta.
- **8** Serão consideradas incorretas questões para as quais o candidato tenha preenchido mais de uma bolha no cartão de respostas, bem como questões cuja bolha apresente rasuras no cartão de respostas.
- **9** O cartão de respostas não será substituído em hipótese alguma; portanto, evite rasuras.
- **10** Em sala, a comunicação entre os candidatos não será permitida, sob qualquer forma ou alegação.
- **11** Não será permitido o uso de calculadoras, dicionários, telefones celulares, *pen drive* ou de qualquer outro recurso didático, elétrico ou eletrônico, nem o uso de qualquer acessório que cubra as orelhas do candidato.
- **12** A prova terá duração de quatro horas (das 13h 30min às 17h 30min), incluído o tempo para preenchimento do cartão de respostas. A duração será de cinco horas (13h 30min às 18h 30min) apenas para os candidatos que tiveram a sua solicitação deferida.
- **13** O candidato somente poderá entregar a prova e sair da sala após 1 (uma) hora de seu início.
- **14** Os (3) três últimos candidatos somente poderão se retirar da sala de prova simultaneamente e devem fazê-lo após a assinatura da ata de sala.
- **15** Ao concluir a prova, entregue ao fiscal de sala tanto o cartão de respostas quanto o caderno de provas. Você poderá levar consigo apenas o rascunho do cartão de respostas.

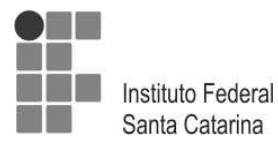

Ministério da Educação – Secretaria de Educação Profissional e Tecnológica Instituto Federal de Educação, Ciência e Tecnologia de Santa Catarina Concurso Público – Edital 32/2015 – Prova Objetiva TÉCNICO DE LABORATÓRIO EM ILUSTRAÇÃO E ANIMAÇÃO BILÍNGUE

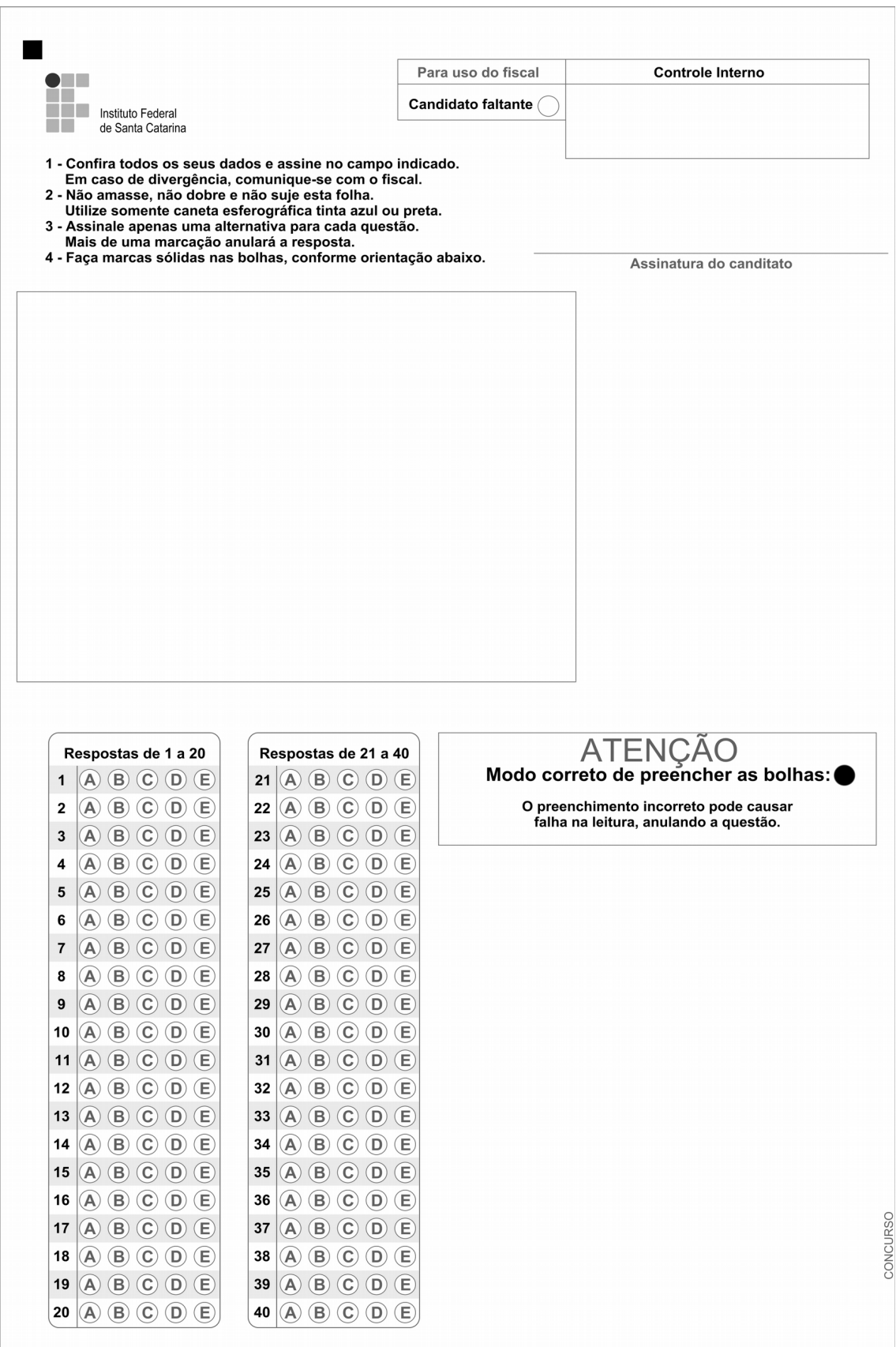

2

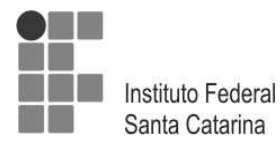

### **Questão 1**

Conforme o estabelecido pela Lei nº 8112/90, associe a segunda coluna com a primeira.

- I. Reversão
- II. Readaptação
- III. Reintegração
- IV. Recondução
- V. Remoção
- VI. Redistribuição
- ( ) É o deslocamento de cargo de provimento efetivo, ocupado ou vago no âmbito do quadro geral de pessoal, para outro órgão ou entidade do mesmo Poder.

( ) É o deslocamento do servidor, a pedido ou de ofício, no âmbito

do mesmo quadro, com ou sem mudança de sede.

- ( ) É o retorno do servidor estável ao cargo anteriormente ocupado.
- ( ) É a reinvestidura do servidor estável no cargo anteriormente ocupado, ou no cargo resultante de sua transformação, quando invalidada a sua demissão por decisão administrativa ou judicial.
- ( ) É o retorno à atividade de servidor aposentado.
- ( ) É a investidura do servidor em cargo de atribuições e responsabilidades compatíveis com a limitação que tenha sofrido em sua capacidade física ou mental, verificada em inspeção médica.

Assinale a alternativa que contém a sequência **CORRETA** de associação, de cima para baixo.

- (A) III, IV, V, II, VI, I
- (B) VI, V, II, I, III, IV
- (C) V, VI, IV, III, I, II
- (D) IV, III, I, VI, II, V
- (E) II, I, III, V, IV, VI

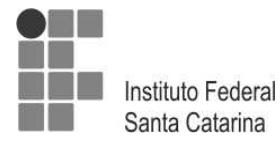

Com relação à estrutura organizacional dos Institutos Federais, de acordo com a Lei nº 11892/2008, marque (**V**) para as afirmativas verdadeiras e (**F**), para as falsas.

- ( ) São órgãos superiores dos Institutos Federais o Colégio de Dirigentes e o Conselho Superior.
- ( ) Cada Instituto Federal é organizado em estrutura *multicampi* e o Campus Sede é aquele instalado na capital do Estado.
- ( ) O Colégio de Dirigentes é composto pelo Reitor e pelos Diretores-Gerais de cada um dos campi.
- ( ) Os Institutos Federais terão como órgão executivo a Reitoria, composta por 1 (um) Reitor e 5 (cinco) Pró-Reitores.
- ( ) O Reitor, obrigatoriamente, deve possuir o título de doutor.
- ( ) Um servidor de cargo efetivo da carreira dos técnico-administrativos do Plano de Carreira dos Cargos Técnico-Administrativos em Educação, desde que possua 5 (cinco) anos de efetivo exercício em instituição federal de educação profissional e tecnológica, pode ser nomeado como Pró-Reitor.

Assinale a alternativa que contém a sequência **CORRETA** de cima para baixo.

- (A) V, F, V, F, V, F
- (B) F, V, V, F, V, F
- (C) F, V, F, V, V, F
- (D) V, F, F, V, F, V
- (E) V, F, V, F, F, V

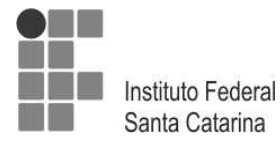

Leia as afirmativas sobre a Educação Profissional Técnica de Nível Médio, de acordo com a Resolução CNE/CEB nº 6, de 20/09/2012.

- I. A Educação Profissional Técnica de Nível Médio é desenvolvida nas formas articulada e subsequente ao Ensino Médio.
- II. Os cursos de Educação Profissional Técnica de Nível Médio são organizados por eixos tecnológicos e têm suas cargas horárias mínimas indicadas no Catálogo Nacional de Cursos Técnicos.
- III. Possibilita atividades não presenciais de até 25% (vinte e cinco por cento) da carga horária diária dos cursos técnicos de nível médio, desde que haja suporte tecnológico e atendimento pedagógico especializado.
- IV. Estabelece a possibilidade de cursos de Educação Profissional Técnica de Nível Médio na forma articulada com o Ensino Médio, na modalidade de Educação de Jovens e Adultos.

Assinale a alternativa que apresenta somente as afirmativas **CORRETAS**.

- (A) I, II, IV
- (B) I, II, III
- (C) III, IV
- (D) II, IV
- $(E)$  I, III

#### **Questão 4**

Todas as alternativas abaixo estão previstas no Plano de Desenvolvimento Institucional do IFSC (2015-2019), **EXCETO UMA**, assinale-a.

- (A) Organização Didático-Pedagógica.
- (B) Regulamento Eleitoral para escolha de Reitor e Diretores dos Campi.
- (C) Organização e Gestão de Pessoal.
- (D) Planejamento Estratégico
- (E) Capacidade e Sustentabilidade Financeira.

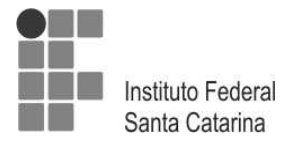

### **Questão 5**

O art. 1º da Lei nº 12.711/2012 estabelece que "as instituições federais de educação superior, vinculadas ao Ministério da Educação, reservarão, em cada concurso seletivo para ingresso nos cursos de graduação, por curso e turno, no mínimo 50% (cinquenta por cento) de suas vagas para estudantes que tenham cursado integralmente o ensino médio em escolas públicas".

Em relação ao preenchimento dessas vagas, 50% deverão ser reservadas aos estudantes oriundos de famílias com renda igual ou inferior a quanto?

Assinale a alternativa que responde **CORRETAMENTE** à questão acima.

- (A) 0,5 salário-mínimo (meio salário-mínimo), per capita.
- (B) 1 salário-mínimo (um salário-mínimo), per capita.
- (C) 1,5 salário-mínimo(um salário-mínimo e meio), per capita.
- (D) 2 salários-mínimos (dois salários-mínimos), per capita.
- (E) 2,5 salários-mínimos (dois salários-mínimos e meio), per capita.

#### **Questão 6**

Leia com atenção o conceito a seguir:

"É um documento em que se registram, resumidamente, mas com clareza, as ocorrências de uma reunião de pessoas para determinado fim". (Odair Beltrão, 1980)

A afirmativa trata-se de que tipo de documento?

Assinale a alternativa que responde **CORRETAMENTE** à questão acima.

- (A) Portaria
- (B) Ofício
- (C) Memorando
- (D) Edital
- (E) Ata

#### **Questão 7**

Todas as alternativas abaixo apresentam as características textuais de uma redação oficial, **EXCETO UMA**, assinale-a.

- (A) concisão e clareza.
- (B) impessoalidade e formalidade.
- (C) uso do padrão culto da língua e impessoalidade.
- (D) respeitabilidade e liberdade.
- (E) formalidade e uniformidade.

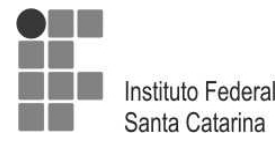

#### **Questão 8**

Assinale a alternativa em que a organização do texto e o emprego dos pronomes estão **CORRETOS**.

- (A) Aguardamos a Sua Excelência determinar quais procedimentos serão adotados.
- (B) Sua Excelência está analisando os documentos que o Senhor encaminhou. Assim que analisados e assinados, os mesmos serão encaminhados conforme orientações.
- (C) Convidamos o Ilustríssimo Senhor Juiz para participar da solenidade de posse do Senhor Prefeito eleito de nossa cidade.
- (D) Ao Digníssimo Senhor Pedro Silva, Juiz de Direito da 20ª Vara Criminal do Fórum de Justiça.
- (E) Informamos ao Magnífico Reitor as datas das cerimônias de formaturas do 2º semestre de 2015, nas quais contamos com a presença de Vossa Magnitude.

### **Questão 9**

Assinale a alternativa em que a colocação pronominal está **INCORRETA.**

- (A) Me chamaram para uma festa em Blumenau.
- (B) Expliquei-lhe o motivo da minha pressa.
- (C) Lembrar-me-ei de você em minhas orações.
- (D) Ninguém me informou o resultado do concurso.
- (E) Agora lhe darei a resposta esperada.

#### **Questão 10**

Assinale a alternativa em que há **ERRO** de concordância verbal.

- (A) O pessoal invadiu o estádio de futebol.
- (B) Mais de cinco professores faltaram à reunião pedagógica.
- (C) Os imóveis, os carros, as joias, tudo estava penhorado.
- (D) João, Maria e Fábio são estudantes do curso técnico.
- (E) Estados Unidos são uma nação capitalista.

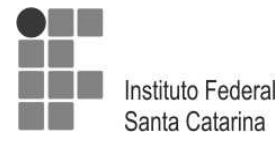

Conforme a Norma Regulamentadora 06, que trata sobre Equipamento de Proteção Individual – EPI, marque a alternativa **INCORRETA.**

- (A) Constitui-se de exemplo de EPI para proteção do corpo inteiro: vestimenta de segurança para proteção de todo o corpo contra umidade proveniente de operações com água.
- (B) Constitui-se de exemplo de EPI para proteção do corpo inteiro: vestimenta condutiva de segurança para proteção de todo o corpo contra choques elétricos.
- (C) Constitui-se de exemplo de EPI para proteção do tronco: Colete à prova de balas de uso permitido para vigilantes que trabalhem portando arma de fogo, para proteção do tronco contra riscos de origem mecânica.
- (D) Constitui-se de exemplo de EPI para proteção dos membros inferiores: manga de segurança para proteção do braço e do antebraço contra choques elétricos.
- (E) Constitui-se de exemplo de EPI para proteção dos membros superiores: dedeira de segurança para proteção dos dedos contra agentes abrasivos e escoriantes.

### **Questão 12**

A Norma Regulamentadora 17 que trata de Ergonomia visa estabelecer parâmetros que permitam a adaptação das condições de trabalho às características psicofisiológicas dos trabalhadores, de modo a proporcionar um máximo de conforto, segurança e desempenho eficiente. Para os equipamentos utilizados no processamento eletrônico de dados com terminais de vídeo, avalie como verdadeiras (**V**) ou falsas (**F**) as assertivas a seguir.

- ( ) Devem possuir condições de mobilidade suficientes para permitir o ajuste da tela do equipamento à iluminação do ambiente, proporcionando reflexos, contrastes, sombras e corretos ângulos de visibilidade ao trabalhador.
- ( ) O teclado deve ser independente e ter mobilidade, permitindo ao trabalhador ajustá-lo de acordo com as tarefas a serem executadas.
- ( ) A tela, o teclado e o suporte para documentos devem ser colocados de maneira que as distâncias olho-tela, olho-teclado e olho-documento sejam aproximadamente iguais.
- ( ) Devem ser posicionados em superfícies de trabalho com altura fixa.
- ( ) Os documentos a serem utilizados com esses equipamentos deverão ser legíveis e, sempre que possível, confeccionados de papel brilhante para facilitar a leitura.

Assinale a alternativa que contém a sequência **CORRETA**, de cima para baixo.

- (A) F, V, V, F, F
- (B) V, V, V, F, F
- (C) F, F, V, V, V
- (D) F, V, F, V, F
- (E) V, F, V, F, V

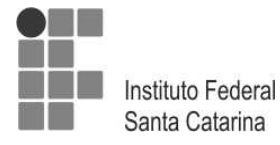

### **Questão 13**

Em relação à Norma Regulamentadora 09 – Programa de Prevenção de Riscos Ambientais-PPRA, avalie como verdadeiras (**V**) ou falsas (**F**) as assertivas a seguir que tratam desse tema.

- ( ) É responsabilidade do empregador estabelecer, implementar e assegurar o cumprimento do PPRA como atividade permanente da empresa ou instituição.
- ( ) Configura-se uma das responsabilidades dos trabalhadores informar ao seu superior hierárquico direto ocorrências que, a seu julgamento, possam implicar riscos à saúde dos trabalhadores.
- ( ) Consideram-se agentes químicos os compostos ou produtos que possam penetrar no organismo pela via respiratória, nas formas de bactérias, fungos, bacilos, parasitas, protozoários, vírus, entre outros, ou que, pela natureza da atividade de exposição, possam ter contato ou serem absorvidos pelo organismo através da pele ou por ingestão.
- ( ) Para efeito dessa norma regulamentadora, consideram-se riscos ambientais os agentes mecânicos, químicos, sociais e biológicos existentes nos ambientes de trabalho que, em função de sua natureza, concentração ou intensidade e tempo de exposição, são capazes de causar danos à saúde do trabalhador.
- ( ) Para os fins dessa norma regulamentadora, considera-se nível de ação o valor acima do qual devem ser iniciadas ações preventivas de forma a minimizar a probabilidade de que as exposições a agentes ambientais ultrapassem os limites de exposição. As ações devem incluir o monitoramento periódico da exposição, a informação aos trabalhadores e o controle médico.

Assinale a alternativa que contém a sequência **CORRETA**, de cima para baixo.

- (A) V, V, V, F, F
- (B) V, V, F, F, V
- (C) F, V, F, V, F
- (D) V, F, F, F, V
- (E) V, V, F, V, F

### **Questão 14**

Nos computadores temos dispositivos de entrada, saída ou mistos.

Assinale a alternativa que contém apenas dispositivos de saída.

- (A) Caixa de Som, Monitor Touchscreen, Impressora Laser, DataShow.
- (B) DataShow, Joystick, Gravador de CD/DVD, Webcam.
- (C) Teclado, Impressora 3D, Scanner, Mouse.
- (D) Impressora, Monitor, DataShow, Caixa de Som.
- (E) Webcam, Teclado, Mouse, Joystick.

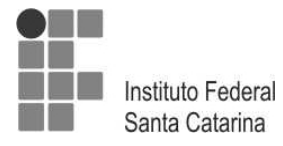

# **Questão 15**

A Norma Regulamentadora 24, que trata de Condições Sanitárias e de Conforto nos Locais de Trabalho, estabelece alguns requisitos específicos para os Refeitórios. Sobre esse tema, qual das assertivas abaixo é a **CORRETA?** Assinale-a.

- (A) O refeitório deverá ser instalado em local apropriado, podendo se comunicar diretamente com os locais de trabalho e instalações sanitárias de modo que não restrinja o acesso dos trabalhadores.
- (B) A cobertura dos refeitórios deverá ser metálica e as telhas poderão ser de barro ou fibrocimento, o teto deverá ser de laje de concreto. Paredes devem ser revestidas com material liso, resistente até a altura do teto.
- (C) O piso dos refeitórios será permeável, podendo ser revestido de cerâmica ou piso tipo tacos de madeira ou piso de cimento queimado.
- (D) Deverá existir nos refeitórios água potável, em condições higiênicas, fornecida por meio de copos individuais, ou bebedouros de jato inclinado e guarda-protetora, podendo ter sua instalação em pias e lavatórios, e o uso de copos coletivos é opcional.
- (E) Deverão existir lavatórios individuais ou coletivos e pias instalados nas proximidades do refeitório, ou nele próprio, em número suficiente, a critério da autoridade competente em matéria de Segurança e Medicina do Trabalho.

#### **Questão 16**

Sobre as DIRETRIZES estabelecidas na norma regulamentadora 07, que trata do Programa de Controle Médico de Saúde Ocupacional- PCMSO, assinale a alternativa **INCORRETA**.

- (A) O PCMSO estabelece os parâmetros e índices máximos, bem como diretrizes a serem observados na execução dos exames médicos e avaliação clínica, abrangendo anamnese ocupacional, exame físico, nutricional e interpessoal de trabalho.
- (B) O PCMSO é parte integrante do conjunto mais amplo de iniciativas da empresa no campo da saúde dos trabalhadores, devendo estar articulado com o disposto nas demais normas regulamentadoras.
- (C) O PCMSO deverá considerar as questões incidentes sobre o indivíduo e a coletividade de trabalhadores, privilegiando o instrumental clínico-epidemiológico na abordagem da relação entre sua saúde e o trabalho.
- (D) O PCMSO deverá ter caráter de prevenção, rastreamento e diagnóstico precoce dos agravos à saúde, relacionados ao trabalho, inclusive de natureza subclínica, além da constatação da existência de casos de doenças profissionais ou danos irreversíveis à saúde dos trabalhadores.
- (E) O PCMSO deverá ser planejado e implantado com base nos riscos à saúde dos trabalhadores, especialmente os identificados nas avaliações previstas nas demais normas regulamentadoras.

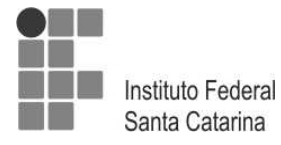

Sobre os conceitos relacionados à Intranet, Internet e Correio Eletrônico, assinale a alternativa **CORRETA.**

- (A) Tendo em vista a segurança de informações, é impossível ter acesso externo à intranet institucional, pois o acesso é restrito ao público interno de uma organização onde a intranet está instalada.
- (B) O protocolo ftp é utilizado quando um usuário de correio eletrônico envia uma mensagem com anexo para outro destinatário de correio eletrônico.
- (C) Uma intranet é uma rede corporativa interna que permite a interligação de computadores de empresas. Devido aos requisitos mais estritos de segurança, as intranets não podem utilizar tecnologias que sejam empregadas na Internet, como, por exemplo, o protocolo TCP/IP.
- (D) Os arquivos denominados cookies, também conhecidos como cavalos de troia, são vírus de computador, com intenção maliciosa, que se instalam no computador sem a autorização do usuário, e enviam, de forma automática e imperceptível, informações do computador invadido.
- (E) O protocolo POP3 é usado para recuperar emails de um servidor de email para um cliente de email POP3.

### **Questão 18**

No que diz respeito aos conceitos de organização de informações, arquivos e pastas, assinale a alternativa **CORRETA.**

- (A) Uma pasta pode conter diversos arquivos; no entanto, cópias de um arquivo não podem estar armazenadas em diversas pastas, pois isso pode causar conflito quando um usuário solicitar a sua abertura.
- (B) Um arquivo cujo tamanho é de 65 MB não cabe em um diretório que possui 0,10 GB de espaço livre.
- (C) As pastas são espaços lógicos criados em uma máquina para facilitar o armazenamento e a organização de arquivos e de outras pastas em um ambiente computacional.
- (D) A extensão do nome de um arquivo é um conjunto de caracteres utilizado pelo sistema operacional para decifrar o tipo de informação contida no arquivo e qual o melhor programa para sua execução. Assim, tendo em vista a segurança de informações, não é possível alterar a extensão do nome de arquivo.
- (E) Uma pasta é um repositório que pode ser utilizado para armazenar apenas arquivos.

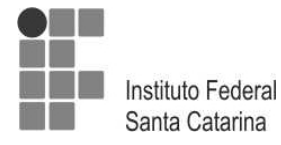

Sobre os conceitos relacionados aos microcomputadores, assinale a alternativa **CORRETA.**

- (A) A menor unidade de armazenamento de um microcomputador é o byte. Um conjunto de 8 bytes forma 1 bit, a partir do qual os dados em um computador são constituídos.
- (B) A unidade de DVD é um periférico capaz de realizar a leitura óptica dos dados armazenados em um Digital Vídeo Disk, diferentemente de uma unidade de disco rígido, que realiza a leitura dos dados de forma magnética.
- (C) Quanto maior a capacidade do Disco Rígido de um computador, maior será a velocidade de execução de um programa, independentemente do processador e da memória RAM instalada.
- (D) O fator mais importante, para garantir altas taxas de transmissão na Internet, é o processador e a memória RAM instalada.
- (E) Quanto maior for a dimensão do monitor de vídeo utilizado em um computador, maior deverá ser a capacidade da memória ROM instalada, de forma que uma boa definição e uma boa resolução sejam garantidas.

### **Questão 20**

Diante da planilha abaixo, qual função deve ser corretamente utilizada para chegar ao resultado disponível na coluna D, utilizando-se como exemplo a situação de Diana?

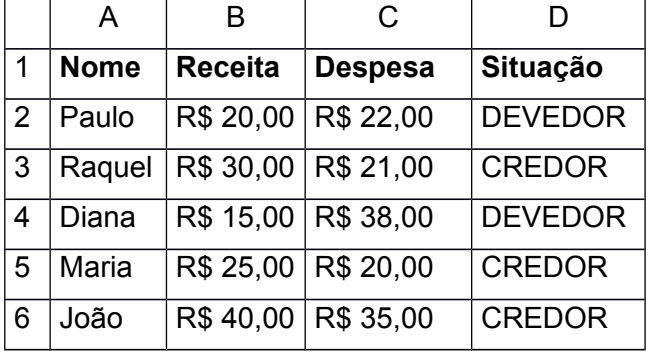

Assinale a alternativa que responde **CORRETAMENTE** à questão acima.

- (A) =SE(C4<B4;DEVEDOR;CREDOR)
- (B) =SE(C4<B4;"DEVEDOR";"CREDOR")
- (C) =SE(B4>C4;"DEVEDOR","CREDOR")
- (D) =SE(C4>B4;"DEVEDOR";"CREDOR")
- (E) =SE(B4>C4;"DEVEDOR";"CREDOR")

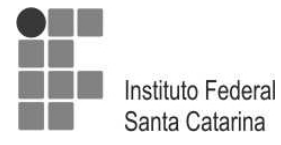

Sobre as noções de ferramentas para modelagem e animação 3D nos softwares mais usados na área de desenho e animação, analise as afirmações que seguem.

- I. Os softwares 3D´s Max, Maya, Blender , Z-Brush, Cinema 4D e Lightwave são opções para criação de modelagem e animação 3D.
- II. O software Maya é um muito utilizado em estúdios de filmes de cinema e televisão para criação de efeitos especiais e animação 3D.
- III. O software Cinema 4D é usado na computação gráfica 3D que trabalha apenas com animações em 3D.
- IV. Os softwares Blender e ZBrush possuem uma ferramenta chamada Sculpt, que possibilita trabalhar com modelos como se estivesse os esculpindo.
- V. O software Lightwave tem duas ferramentas principais: "Layout" e "Modeler". O primeiro serve para fazer a finalização dos projetos onde se ilumina, anima, etc. O segundo serve para "criar" os modelos 3D.

Assinale a alternativa que apresenta somente as afirmações **CORRETAS.**

- (A) I, III, IV, V
- (B) I, II, IV
- (C) I, II, IV, V
- (D) II, III, V
- (E) II, III, IV

#### **Questão 22**

Um professor de educação bilíngue solicitou a ajuda de um animador para a criação de uma animação para auxiliar em suas aulas expositivas. Essa animação deve ajudar a explicar conceitos complexos da disciplina: política, sociologia e cidadania. Tendo em vista que os alunos do professor em questão são deficientes auditivos, qual estratégia seria mais indicada para realizar essa animação?

Assinale a alternativa que responde **CORRETAMENTE** à questão acima.

- (A) Uso de elementos como cores, personagens, imagens, diagramas, movimento criando relações visuais.
- (B) Animação sem personagens, apenas com diagramas e palavras-chave, utilizando a escrita da língua de sinais (SignWriting).
- (C) Uso apenas de personagens para explicar o conceito, em que as falas são mostradas em português escrito dentro de balões de fala ao estilo de uma história de quadrinhos.
- (D) Animação tradicional com personagens e cenários e legendas em português escrito das partes faladas.
- (E) Animação tradicional com personagens e cenários, utilizando legendas em escrita da língua de sinais (SignWriting) nas partes faladas.

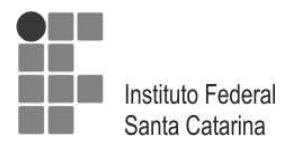

Para se produzir uma ilustração, podem-se usar várias técnicas e materiais diferentes. Com relação a materiais para desenho, associe a coluna da direita com a da esquerda de acordo com a imagem do desenho e com o material que foi utilizado para produzir esse desenho.

Fonte das imagens: SAMARA, Timothy. Design Elements: A Graphic Style Manual. 2007. 272 p.

- (1) Carvão
- (2) Aquarela
- (3) Grafite
- (4) Guache

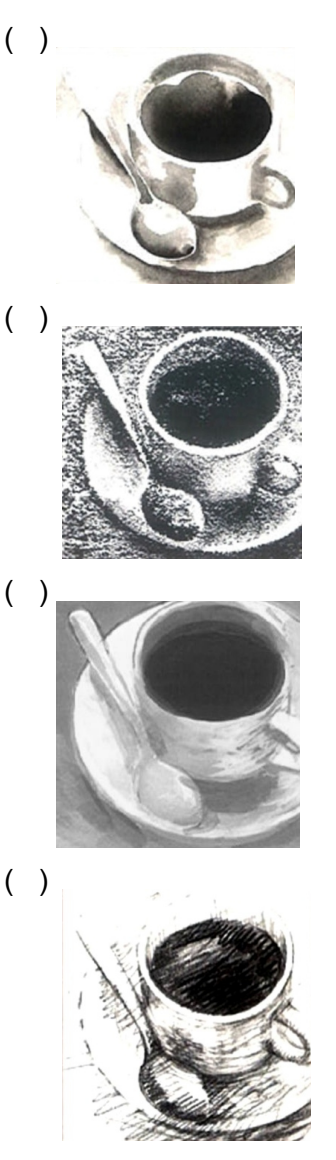

Assinale a alternativa que contém a sequência **CORRETA** de associação, de cima para baixo.

- (A) 2, 4, 1, 3
- (B) 1, 3, 2, 4
- (C) 4, 1, 2, 3
- (D) 2, 1, 4, 3
- (E) 3, 4, 1, 2

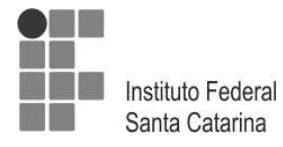

O *Adobe Illustrator* é um software muito utilizado para criar gráficos, ilustrações e tipografia. Baseado nisso, leia com atenção as afirmações a seguir sobre o software *Adobe Illustrator CS6*, marcando (**V**) para as afirmações verdadeiras e (**F**) para as falsas.

- ( ) No *Adobe Illustrator CS6,* é possível trabalhar com diversos *art boards* ao mesmo tempo dentro de um mesmo documento. E cada *art board* pode ter configurações de posicionamento e formato diferentes, no entanto não é possível criar *art board* de formatos diferentes no momento em que se cria o documento. Para mudar o formato de um *art board,* deve-se criar o documento, especificando a quantidade de *art boards* desse documento e após, para se mudar o formato do art board, deve-se realizar a seguinte sequência de comandos: clicar em *Document Setup/Edit Art Boards*.
- ( ) As ferramentas *Pen Tool* e *Pencil Tool* são utilizadas para se traçar linhas, conhecidas como caminhos, e sobre esses caminhos existem alguns pontos chamados pontos de âncora. É possível mudar a espessura da linha selecionando-a e mudando o valor atribuído na opção *Stroke*. E com a ferramenta *Width* selecionada é possível deformar a linha clicando com o botão esquerdo do mouse nos pontos de âncora da mesma.
- ( ) As máscaras são um recurso do *Adobe Illustrator* e com elas é possível esconder partes não desejadas da imagem e preencher formas com imagens e texturas. Para preenchermos uma forma circular com uma imagem de folhas verdes, devemos posicionar a forma circular sobre a imagem, selecionar ambas e clicar com o botão direito do mouse e escolher a opção *Make Clipping Mask*.
- ( ) Para se criar um *Pattern* com um grupo de elementos, devem-se selecionar esses elementos e ir até a opção *Object,* depois *Pattern* e, então, escolher a opção *Make*. Com a caixa de diálogo *Pattern Options* é possível controlar o espaço entre os ladrilhos da repetição em *Width* e *Height*.
- ( ) Para se criar um documento voltado para impressão, as opções *Color Mode* e *Raster Effects* devem ser respectivamente RGB e 300 ppi. Enquanto que para se criar um documento voltado para Internet, com visualização pelo monitor do computador, as opções *Color Mode* e *Raster Effects* devem ser respectivamente CMYK e 72 ppi.

Assinale a alternativa que contém a sequência **CORRETA** de cima para baixo.

- (A) F, F, V, V, F
- (B) V, F, V, F, F
- (C) V, F, F, F, V
- (D) V, V, F, V, F
- (E) V, F, V, V, F

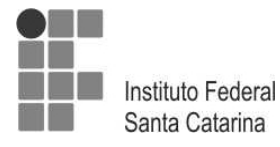

A produção de um filme de animação 3D é algo complexo e que envolve diversas etapas dentro de quatro estágios principais: desenvolvimento, pré-produção, produção e pósprodução. Com base nisso, assinale a alternativa em que a sequência de realização das etapas citadas está **CORRETA.**

- (A) Layouts, Storyboard, Animatics, modelagem, animação, composição.
- (B) Storyboard, modelagem, Layouts, animação, edição de som e iluminação.
- (C) Roteiro, Storyboard, modelagem, animação, composição e edição de som.
- (D) Roteiro, Layouts, edição de som, texturização, modelagem e animação
- (E) Storyboard, modelagem, Layouts, animação, edição de som e iluminação.

### **Questão 26**

Animação em Stop-motion é uma técnica de animação que \_\_\_\_\_\_\_\_\_\_\_\_\_. Sendo \_\_\_\_ dois exemplos de filmes de animação, que utilizaram esta técnica em sua produção.

Assinale a alternativa que completa **CORRETAMENTE** a frase acima.

- (A) utiliza uma série de células com desenhos feitos a mão para criar a ilusão do movimento; Noiva Cadáver; Wallace & Gromit, a Batalha dos Vegetais
- (B) utiliza fotografias em série, onde objetos inanimados são movidos quadro a quadro para criar a sensação de movimento; Frankenweenie; Coraline
- (C) utiliza computadores e modelagem tridimensional, para produzir os personagens e o movimento; Carros; O Estranho Mundo de Jack
- (D) utiliza uma série de fotografias dos objetos, que podem ser feitos de argila, plástico e metal, a serem animados, para criar a sensação de movimento; Frankenweenie; Toy Story
- (E) utiliza fotografias de desenhos feitos a mão, em que cada desenho é modificado um pouco, para criar a ilusão do movimento; Toy Story; Fuga das Galinhas

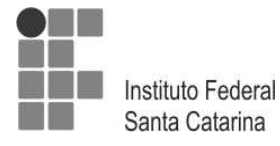

Para modelar uma figura, objeto ou personagem em 3D é necessário construí-lo geometricamente, formando um modelo de arame chamado *wire frame*.

Com relação à modelagem 3D, todas as alternativas abaixo estão corretas, **EXCETO UMA,** assinale-a.

- (A) Um recurso para se modelar objetos ou personagens complexos é fazer um modelo em resina ou argila do personagem e depois escaneá-lo, traçando-se uma grade quadriculada na superfície, cujos pontos são transferidos para o computador, formando o wire frame da figura e os pontos que escapam da figura podem ser corrigidos todos ao mesmo tempo.
- (B) As *metaballs* são esferas que se unem no momento da renderização, seguindo uma relação de aproximação, gerando um único objeto que posteriormente receberá um revestimento ou pele.
- (C) Pelo método de modelagem *Subdivision surfaces*, a partir de um poliedro regular, constróise uma superfície através de sucessivas subdivisões de suas faces, criando assim a superfície de um objeto ou personagem da forma desejada.
- (D) No caso de figuras mais complexas, como seres humanos ou animais, por exemplo, podese utilizar um recurso chamado de escaneamento tridimensional que consiste em produzir uma cópia digital de um objeto ou pessoa que pode ser manipulado através de *software* de computador.
- (E) As *splines* permitem definir uma superfície muito complexa com poucos pontos, tornando a animação mais leve do que um modelo poligonal. Existem cinco tipos de superfície spline: Linear, Cardeal, Bézier, B-splaine e Nurbs.

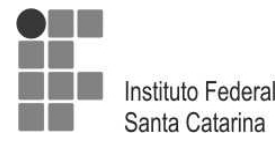

Leia com atenção as afirmações a seguir sobre o software de modelagem 3D, animação e renderização 3Ds Max, marcando (**V**) para as afirmações verdadeiras e (**F**) para as falsas.

- ( ) O Tiling é um recurso do mapa Bitmap que permite ladrilhar a textura, fazendo repetições lado a lado da imagem utilizada para a textura sem apresentar emendas na textura.
- ( ) O *Shader* Oren-Nayar-Blinn simula materiais porosos como borracha e tecido por exemplo, produzindo um brilho bem difuso e realçando as bordas do objeto com um tom mais claro.
- ( ) O Diffuse é um *Basic Parameter* oferecido pelos S*haders,* ele define o canal de pintura do material e além da cor também pode usar uma imagem para pintar o material.
- ( ) Nos menus próprios das malhas editáveis, existe um menu de recursos chamados Surface Properties. Um dos recursos desse menu é o Height que é um valor é utilizado pelo método NURMS (Non-Uniform Rational MeshSmooth) que suaviza a curvatura dos objetos, adicionando novas faces ao longo das superfícies.
- ( ) A malha determina a estrutura de um modelo tridimensional. A menor geometria de uma malha é uma faceta triangular plana e a combinação dessas facetas lado a lado é que vai definir a forma do objeto. Quanto menor for o número de facetas, maior será a suavidade das curvaturas do modelo, no entanto o tempo que o programa levará para processar a imagem na tela será menor.

Assinale a alternativa que contém a sequência **CORRETA** de cima para baixo.

- (A) V, F, F, F, V
- (B) V, V, V, F, F
- (C) F, V, V, F, F
- (D) F, V, F, V, F
- (E) F, F, V, V, F

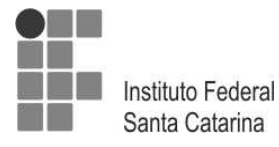

Sincronia labial é o processo de ajuste do movimento da boca e da face do personagem com o som das palavras expressadas pelo personagem. Para cada personagem da animação é preparado um \_\_\_\_\_\_\_\_\_\_\_\_\_\_, onde as consoantes possuem \_\_\_\_\_\_\_\_\_\_\_\_\_\_ e as vogais \_\_\_\_\_\_\_\_\_\_\_\_\_\_\_\_ para um bom diálogo.

Assinale a alternativa que completa **CORRETAMENTE** a frase acima.

- (A) mapa de animação; destaque com o exagero da expressão facial; devem ter posições de boca aberta
- (B) mapa de falas com sílabas; posições de boca aberta; devem ter posições de boca fechada
- (C) mapa de bocas; destaque com o exagero da expressão facial; devem ter posições de boca aberta
- (D) mapa de rosto; posições de boca fechada; devem aparecer em destaque
- (E) mapa de bocas; posições de boca fechada; devem aparecer em destaque

### **Questão 30**

são personagens construídos a partir de uma única ideia, qualidade ou atributo. Podem ser definidas, geralmente, em poucas palavras. Esse tipo de personagem não sofre evolução no decorrer da narrativa, suas ações são sempre previsíveis e seguem de acordo com a personalidade estática, inicialmente definida.

Assinale a alternativa que **CORRETAMENTE** preenche a lacuna do texto acima.

- (A) Personagens simples
- (B) Personagens planas
- (C) Personagens diretas
- (D) Personagens esféricas
- (E) Personagens previsíveis

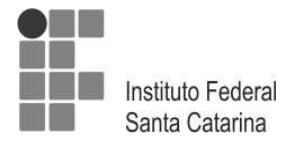

Sobre os princípios básicos da animação, numere corretamente a coluna da direita com a da esquerda.

- I. Esmagar/esticar (squash/stretch)
- II. Antecipação
- III. Temporização (Timing)
- IV. Ação secundária
- V. Seguimento/Ação sobrepoente (Follow Through/Overlapping)
- ( ) É usado para deixar evidente o acontecimento de uma ação que virá logo em seguida, preparando o espectador para entendê-la assim que ela acontecer.
- ( ) Pode ser comparado com a lei da inércia, a qual diz que um corpo em repouso ou em movimento tende a permanecer no mesmo estado até que algo interfira.
- ( ) Consiste em deformar o personagem/objeto a fim de demonstrar a variação da forma sob influência de outras forças, como peso, tração ou o próprio movimento. Dependendo do material em questão, a deformação é maior ou menor.
- ( ) É o número de quadros usados para uma ação e determina quanto tempo ela levará.
- ( ) Trata-se de um movimento em uma animação que se subordina a outro movimento de maior relevância.

Assinale a alternativa que contém a ordem **CORRETA** de associação, de cima para baixo.

- (A) II, I, V, III, IV
- (B) IV, II, V, III, I
- (C) IV, II, I, V, III
- (D) II, V, I, III, IV
- (E) IV, V, I, II, III

### **Questão 32**

O processo de se preparar uma espécie de "esqueleto" em uma personagem 3D para que possa começar a ser animada chama-se \_\_\_\_\_\_\_\_\_\_\_\_\_\_\_\_\_\_\_.

Assinale a alternativa que **CORRETAMENTE** preenche a lacuna da frase acima.

- (A) Modelagem
- (B) Bones
- (C) Model sheet
- (D) Captura de movimentos
- (E) Rigging

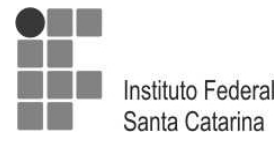

Sobre a questão de identificação e representação do corpo humano, avalie as afirmações abaixo e marque (**V**) para verdadeiras e (**F**) para falsas.

- ( ) Esqueletos de personagens não realistas são chamados de caricatos ou estilizados.
- ( ) Mesmo simplificando o corpo humano para o corpo do personagem, devemos seguir os movimentos anatômicos para gerar uma animação realista.
- ( ) Um personagem humano realista tem entre 10 ou 11 cabeças de altura, enquanto um personagem pode ter qualquer proporção.
- ( ) Toda criação de personagem é planejado na sua utilização, ambientação, movimentação, voz, tipo de boca, forma de andar, cores, texturas, etc.
- ( ) Um personagem deve ser simétrico ou "espelhado", ou seja, possuir os dois lados do corpo idêntico.

Assinale a alternativa que contém a sequência **CORRETA**, de cima para baixo.

- (A) V, V, F, V, F
- (B) F, F, V, V, F
- (C) V, F, V, V, F
- (D) F, V, V, F, V
- (E) F, V, V, V, V

### **Questão 34**

Se a taxa de quadros de uma animação é equivalente à 12fps, quantos frames há em uma animação quadro-a-quadro com duração de 1 minuto e 25 segundos?

Assinale a alternativa que responde **CORRETAMENTE** à questão acima.

- (A) 2.040
- (B) 85
- (C) 1.020
- (D) 125
- (E) 720

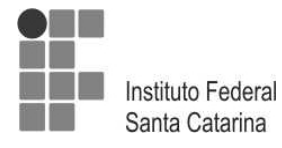

A técnica de animação que consiste em se desenhar "por cima" de vídeos e/ou fotos em sequência chama-se  $\overline{\phantom{a}}$ 

Assinale a alternativa que **CORRETAMENTE** preenche a lacuna da frase acima.

- (A) Fotoscopia
- (B) Rotoscopia
- (C) Animação sobreposta
- (D) Cut-out
- (E) Pixilation

### **Questão 36**

Com relação aos passos e etapas de um projeto de animação, avalie o acerto das afirmações adiante e marque com (**V**) as verdadeiras e com (**F**) as falsas.

- ( ) O storyboard trata-se de um documento com as impressões visuais de um roteiro. Deve passar o que cada cena deve conter por meio de imagens.
- ( ) No storyboard, pode-se pensar nos ângulos de câmera e posicionamento dos personagens em cada cena.
- ( ) Na animatic, é preciso ter uma preocupação muito grande com a sincronia labial das personagens, com os áudios de suas falas.
- ( ) A animatic serve para que os animadores tenham um panorama geral do projeto, podendo usá-la para analisar o timing das cenas.
- ( ) Model sheet é como se chama o modelo usado como referência ou inspiração para se criar uma personagem.

Assinale a alternativa que contém a sequência **CORRETA**, de cima para baixo.

- (A) V, V, V, F, F
- (B) V, F, F, V, F
- (C) F, F, V, F, V
- (D) V, V, F, V, F
- (E) F, V, F, V, F

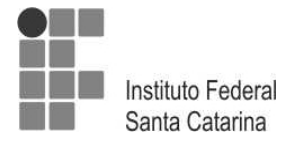

Expressões faciais possuem um grande poder narrativo em animações. Para compor praticamente todas as expressões faciais de personagens, usamos 6 emoções básicas que todos os seres humanos exibem, a despeito de cultura, idioma ou idade.

Assinale a alternativa que apresenta essas fases **CORRETAMENTE**.

- (A) Tristeza, alegria, aflição, inquietação, fúria e atenção.
- (B) Seriedade, indignação, melancolia, aversão e choque.
- (C) Raiva, nojo, medo, alegria, tristeza e surpresa.
- (D) Surpresa, nojo, medo, aversão, aprovação e indiferença.
- (E) Amor, paixão, ódio, calor, frio e surpresa.

#### **Questão 38**

Com relação ao Decreto - lei nº 5626 de 2005, avalie o acerto das afirmações adiante e marque com (**V**) as verdadeiras e com (**F**) as falsas.

- ( ) Apresenta a inclusão da Libras como disciplina curricular.
- ( ) Apresenta a garantia do direito à educação das pessoas surdas ou com deficiência auditiva.
- ( ) Aborda o uso e difusão do *sign writing* na educação de surdos.
- ( ) Regulamenta a Lei nº 7611 de 2011 que dispõe sobre a educação especial, o atendimento educacional especializado e dá outras providências.
- ( ) São denominadas escolas ou classes de educação bilíngue aquelas em que a Libras e a modalidade escrita da língua portuguesa sejam línguas de instrução, utilizadas no desenvolvimento de todo o processo educativo.

Assinale a alternativa que contém a sequência **CORRETA**, de cima para baixo.

- (A) V, V, F, F, V
- (B) V, F, V, V, V
- (C) V, V, F, V, V
- (D) F, V, F, V, V
- (E) V, F, V, F, V

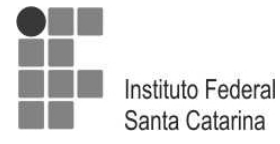

Quais são os elementos básicos de objetos primários modelados em softwares 3D?

Assinale a alternativa que responde **CORRETAMENTE** à questão acima.

- (A) Vista frontal, lateral e superior.
- (B) Forma, iluminação e materiais.
- (C) Forma, cor e textura.
- (D) Luz, material e perspectiva.
- (E) Vértice, aresta e face.

#### **Questão 40**

Na educação contemporânea de surdos, o uso de recursos visuais assume uma grande importância. Esse fato tem sido bastante debatido, dada à tradição escolar fundamentada na linguagem verbal, bem como a qualidade estética questionável das imagens presentes nos materiais didáticos e nos espaços escolares, além da importância que a imagem assume na educação de surdos, por conta de a surdez ser considerada uma experiência visual.

Com base nos usos da linguagem visual na educação de surdos, julgue as asserções que seguem.

Cabe aos educadores envolvidos com a escolarização do surdo refletir sobre o papel da imagem visual na apropriação de conhecimento,

#### **PORQUE**

esse recurso cultural permeia todos os campos do conhecimento e traz consigo uma estrutura capaz de instrumentalizar o pensamento.

Assinale a alternativa **CORRETA**.

- (A) As duas asserções são proposições verdadeiras, mas a segunda não é justificativa correta da primeira.
- (B) As duas asserções são proposições verdadeiras, e a segunda é uma justificativa correta da primeira.
- (C) A primeira asserção é uma proposição verdadeira, e a segunda, uma proposição falsa.
- (D) A primeira asserção é uma proposição falsa, e a segunda, uma proposição verdadeira.
- (E) Tanto a primeira quanto a segunda são proposições falsas.